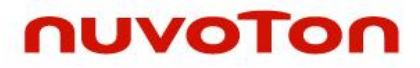

# **ARM® Cortex® -M 32-bit Microcontroller**

# **NuMaker-ETM-M487 User Manual NuMicro® M480 Series**

*The information described in this document is the exclusive intellectual property of Nuvoton Technology Corporation and shall not be reproduced without permission from Nuvoton.*

*Nuvoton is providing this document only for reference purposes of NuMicro microcontroller based system design. Nuvoton assumes no responsibility for errors or omissions.*

*All data and specifications are subject to change without notice.*

For additional information or questions, please contact: Nuvoton Technology Corporation.

[www.nuvoton.com](http://www.nuvoton.com/)

## **Table of Contents**

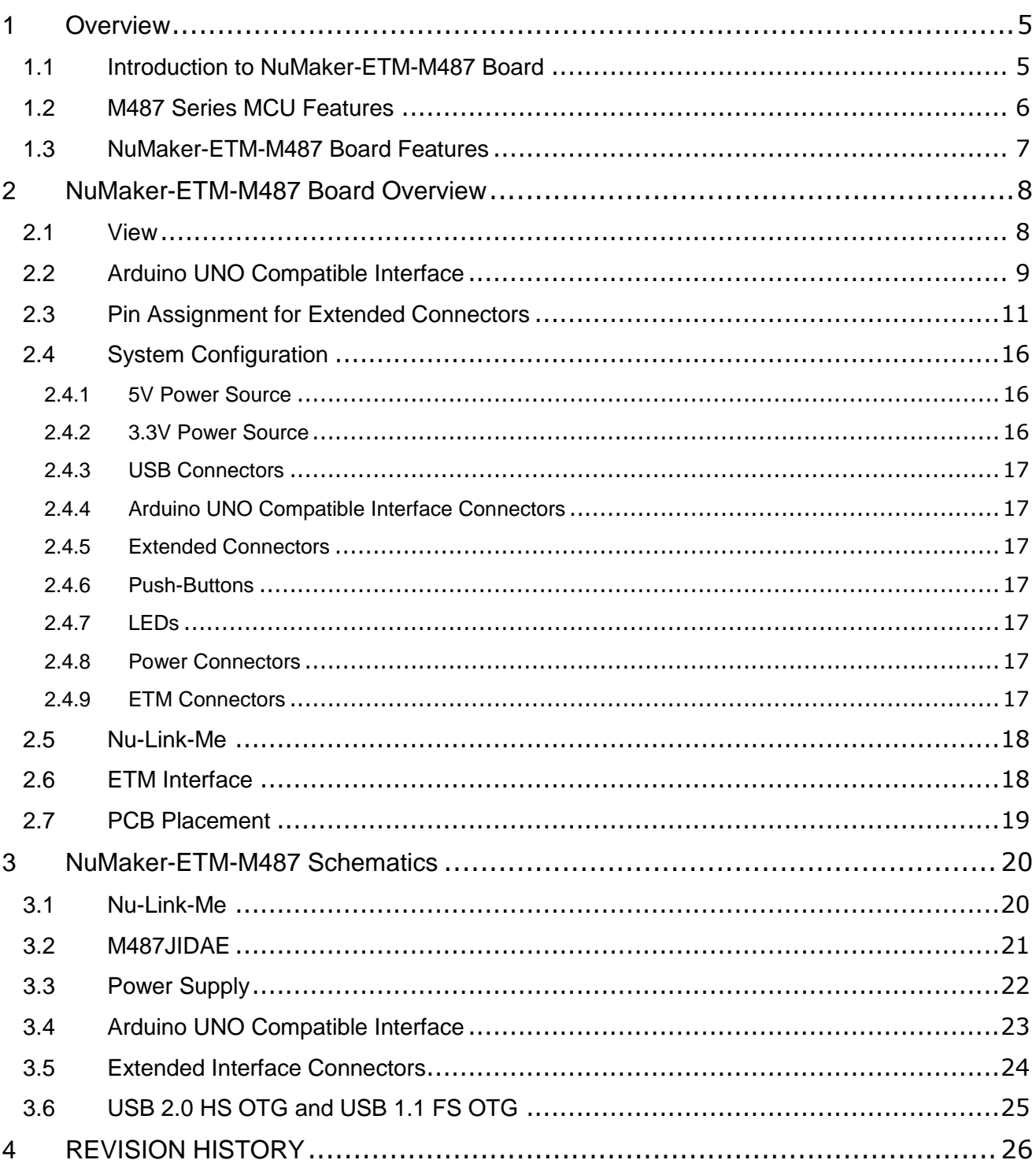

## *List of Figures*

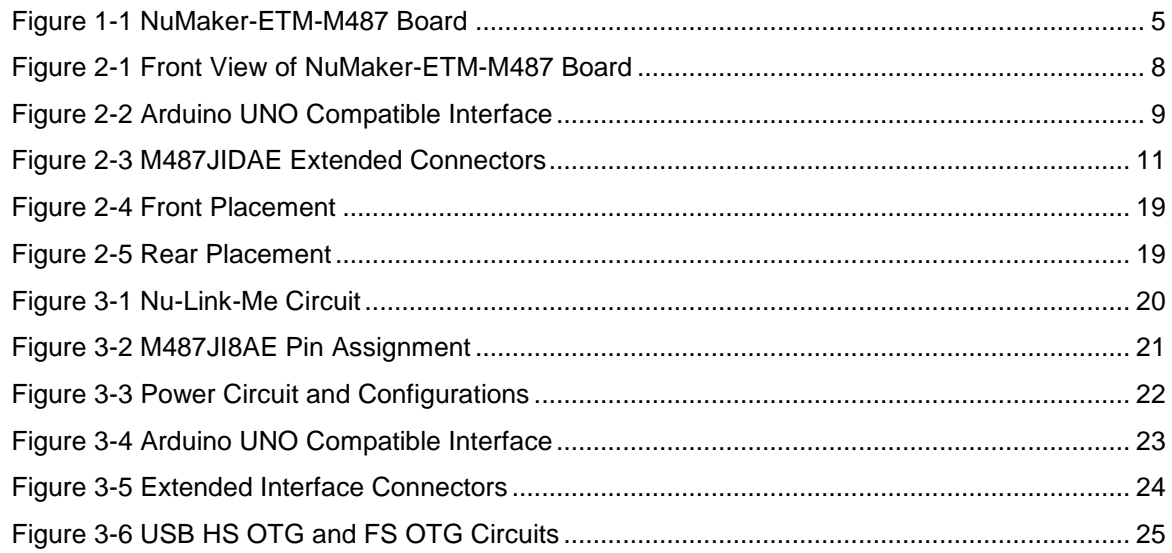

## *List of Tables*

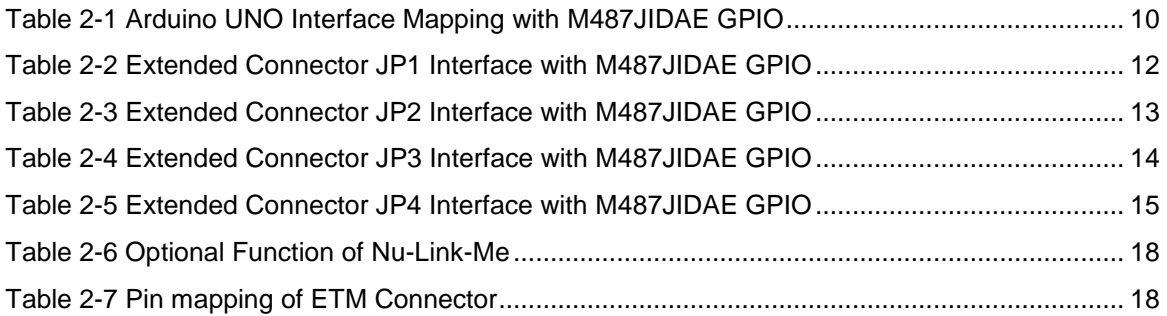

### <span id="page-4-0"></span>**1 OVERVIEW**

**NUVOTON** 

This user manual is aimed to give users a fast introduction to the use NuMaker-ETM-M487 board to develop their own application and show how to use the ETM interface to trace their code.

### <span id="page-4-1"></span>**1.1 Introduction to NuMaker-ETM-M487 Board**

The NuMaker-ETM-M487 is a development board based on an ARM<sup>®</sup> Cortex<sup>®</sup>-M4 microcontroller (MCU) – M480 series which has very rich peripherals.

The NuMaker-ETM-M487 also provides user many useful and powerful learning materials for how to develop and verify the application programs through the peripherals and interfaces on MCU and this board.

Furthermore, this board also provides an Arduino UNO compatible interface for user to develop the specific function with any of Arduino modules or kits. Regarding to the Arduino, user can link directly to the Wikipedia website: [en.wikipedia.org/wiki/Arduino](https://en.wikipedia.org/wiki/Arduino) to get more detailed introductions.

The NuMaker-ETM-M487 board consists of M487 Platform and Nu-Link-Me ICE Bridge. [Figure 1-1](#page-4-2) shows the NuMaker-ETM-M487 board.

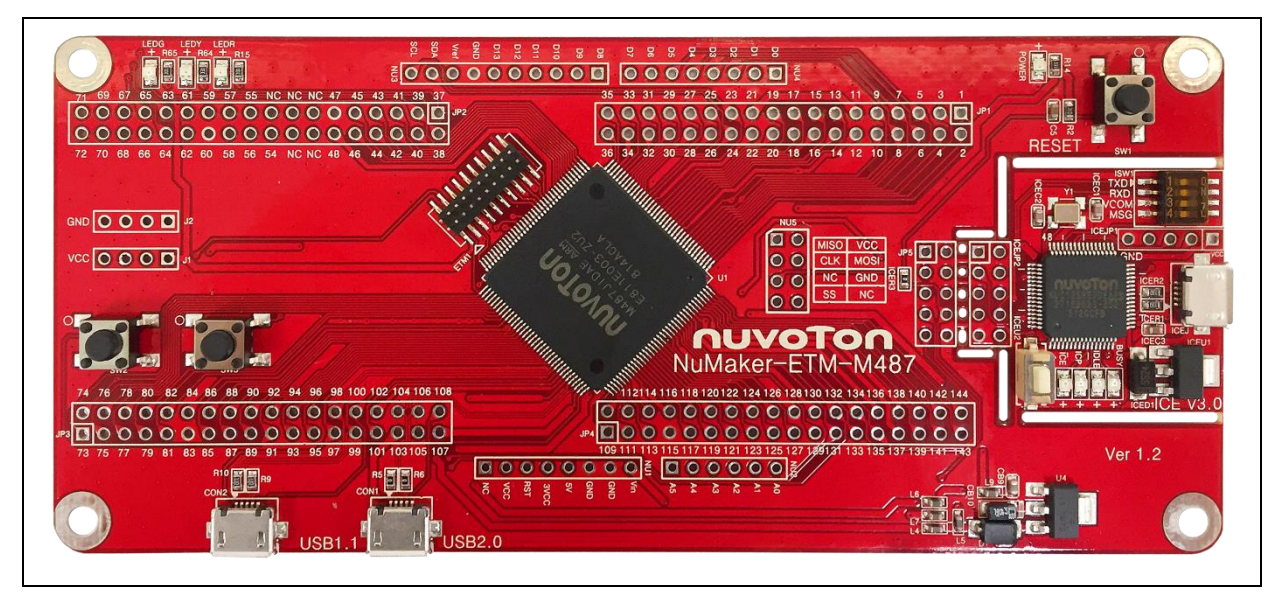

Figure 1-1 NuMaker-ETM-M487 Board

<span id="page-4-2"></span>The left portion of this board is the M487 Platform that includes the target chip M487 MCU which embedded ARM® Cortex®-M4 core with DSP extensions and a Floating Point Unit (FPU) and the other related on-board application parts and connectors.

The right portion of this board is a Nu-Link-Me ICE Bridge based on the SWD (Serial Wire Debug) interface connected with the target chip, allowing user to program the application code to the flash of target chip through the USB port from PC Host. NuMaker-ETM-M487 also provides standard 20-pin ARM Cortex-Debug+ETM connector, let user to use ETM interface to trace and debug.

### <span id="page-5-0"></span>**1.2 M487 Series MCU Features**

- $\bullet$  M487JIDAE in LQFP144 package
- ARM<sup>®</sup> Cortex<sup>®</sup>-M4 core running up to 192 MHz with DSP extensions and FPU (Floating Point Unit)
- Built-in LDO for wide operating voltage ranged from 1.8 V to 3.6 V
- 512 Kbytes Flash
- $\bullet$  160 Kbytes SRAM
- External Bus Interface (EBI)
- GPIO
- Peripheral DMA (PDMA)
- Timer
- PWM and BPWM
- Quadrature Encoder Interface (QEI)
- WDT and WWDT
- RTC
- UART
- Smart Card (ISO-7816-3) Host Interface
- $\bullet$   $I^2C$
- SPI
- SPIM
- $\bullet$   $I^2S$
- Universal Serial Control Interface (USCI)
- USB 2.0 High-Speed OTG / Host / Device
- USB 1.1 Full-Speed OTG / Host / Device
- CAN 2.0
- Ethernet MAC
- SD Host
- Cryptographic Accelerator
- CRC
- ADC
- DAC
- Comparator

### <span id="page-6-0"></span>**1.3 NuMaker-ETM-M487 Board Features**

- On board Nu-Link-Me ICE Bridge (Mass storage as USB Disk drive) for drag and drop programming
- Arduino UNO compatible interface
- M487 extended interface connectors
- USB 2.0 High-Speed OTG / Host / Device
- USB 1.1 Full-Speed OTG / Host / Device
- Three push-buttons: one is for reset and the other two are for user-defined
- Four LEDs: one is for power indication and the other three are for user-defined
- ARM Cortex-Debug+ETM connector

## <span id="page-7-0"></span>**2 NUMAKER-ETM-M487 BOARD OVERVIEW**

### <span id="page-7-1"></span>**2.1 View**

[Figure 2-1](#page-7-2) shows the main components and connectors from the front side of NuMaker-ETM-M487 board.

The following lists components and connectors from the front view:

- Target Chip: M487JIDAE (U1)
- Nu-Link-Me ICE Bridge: ICE Controller NUC12SRE3DE (ICEU2), USB connector (ICEJ) to PC Host
- Arduino UNO compatible interface connectors (NU1, NU2, NU3, NU4 and NU5)
- M487 extended interface connectors (JP1, JP2, JP3 and JP4)
- USB: USB 2.0 High-Speed OTG connector (CON1) and USB 1.1 OTG connector (CON2)
- Push-buttons (SW2, SW3)
- LEDs (LEDR, LEDY and LEDG)
- 3VCC connector (J1) and GND connector (J2)

![](_page_7_Figure_14.jpeg)

#### <span id="page-7-2"></span>Figure 2-1 Front View of NuMaker-ETM-M487 Board

### <span id="page-8-0"></span>**2.2 Arduino UNO Compatible Interface**

[Figure 2-2](#page-8-1) shows the Arduino UNO compatible interface.

![](_page_8_Figure_4.jpeg)

<span id="page-8-1"></span>Figure 2-2 Arduino UNO Compatible Interface

<span id="page-9-0"></span>![](_page_9_Picture_415.jpeg)

![](_page_9_Picture_416.jpeg)

![](_page_9_Picture_417.jpeg)

### <span id="page-10-0"></span>**2.3 Pin Assignment for Extended Connectors**

The NuMaker-ETM-M487 provides the M487JIDAE target chip onboard and extended connectors (JP1, JP2, JP3 and JP4) for LQFP144-pin. The [Figure 2-3](#page-10-1) shows the M487JIDAE extended connectors.

![](_page_10_Figure_4.jpeg)

<span id="page-10-1"></span>Figure 2-3 M487JIDAE Extended Connectors

<span id="page-11-0"></span>![](_page_11_Picture_313.jpeg)

![](_page_11_Picture_314.jpeg)

<span id="page-12-0"></span>

| Header          |        | M487JIDAE |                 | Header          |        | M487JIDAE     |                 |
|-----------------|--------|-----------|-----------------|-----------------|--------|---------------|-----------------|
|                 |        | Pin No.   | <b>Function</b> |                 |        | <b>Pin No</b> | <b>Function</b> |
| JP <sub>2</sub> | JP2.1  | 37        | LED_R           | JP <sub>2</sub> | JP2.2  | 38            | LED_Y           |
|                 | JP2.3  | 39        | $LED_G$         |                 | JP2.4  | 40            | PH.3            |
|                 | JP2.5  | 41        | <b>PH.4</b>     |                 | JP2.6  | 42            | <b>PH.5</b>     |
|                 | JP2.7  | 43        | PH.6            |                 | JP2.8  | 44            | <b>PH.7</b>     |
|                 | JP2.9  | 45        | PF.3            |                 | JP2.10 | 46            | PF.2            |
|                 | JP2.11 | 47        | <b>VSS</b>      |                 | JP2.12 | 48            | VDD             |
|                 | JP2.13 | 49        | PE.8            |                 | JP2.14 | 50            | PE.9            |
|                 | JP2.15 | 51        | PE.10           |                 | JP2.16 | 52            | PE.11           |
|                 | JP2.17 | 53        | PE.12           |                 | JP2.18 | 54            | PE.13           |
|                 | JP2.19 | 55        | PC.8            |                 | JP2.20 | 56            | PC.7            |
|                 | JP2.21 | 57        | PC.6            |                 | JP2.22 | 58            | <b>PA.7</b>     |
|                 | JP2.23 | 59        | <b>PA.6</b>     |                 | JP2.24 | 60            | <b>VSS</b>      |
|                 | JP2.25 | 61        | <b>VDD</b>      |                 | JP2.26 | 62            | LDO_CAP         |
|                 | JP2.27 | 63        | <b>PA.5</b>     |                 | JP2.28 | 64            | <b>PA.4</b>     |
|                 | JP2.29 | 65        | <b>PA.3</b>     |                 | JP2.30 | 66            | <b>PA.2</b>     |
|                 | JP2.31 | 67        | <b>PA.1</b>     |                 | JP2.32 | 68            | <b>PA.0</b>     |
|                 | JP2.33 | 69        | <b>VDDIO</b>    |                 | JP2.34 | 70            | PE.14           |
|                 | JP2.35 | 71        | PE.15           |                 | JP2.36 | 72            | nRESET          |

Table 2-3 Extended Connector JP2 Interface with M487JIDAE GPIO

<span id="page-13-0"></span>

| Header |        | M487JIDAE |                       | Header |        | M487JIDAE |                 |
|--------|--------|-----------|-----------------------|--------|--------|-----------|-----------------|
|        |        | Pin No.   | <b>Function</b>       |        |        | Pin No    | <b>Function</b> |
| JP3    | JP3.1  | 73        | PF.0                  | JP3    | JP3.2  | 74        | PF.1            |
|        | JP3.3  | 75        | PD.9                  |        | JP3.4  | 76        | PD.8            |
|        | JP3.5  | 77        | PC.5                  |        | JP3.6  | 78        | PC.4            |
|        | JP3.7  | 79        | PC.3                  |        | JP3.8  | 80        | PC.2            |
|        | JP3.9  | 81        | PC.1                  |        | JP3.10 | 82        | PC.0            |
|        | JP3.11 | 83        | <b>VSS</b>            |        | JP3.12 | 84        | VDD             |
|        | JP3.13 | 85        | PG.9                  |        | JP3.14 | 86        | PG.10           |
|        | JP3.15 | 87        | PG.11                 |        | JP3.16 | 88        | PG.12           |
|        | JP3.17 | 89        | PG.13                 |        | JP3.18 | 90        | <b>PG.14</b>    |
|        | JP3.19 | 91        | PG.15                 |        | JP3.20 | 92        | PD.3            |
|        | JP3.21 | 93        | PD.2                  |        | JP3.22 | 94        | <b>PD.1</b>     |
|        | JP3.23 | 95        | PD.0                  |        | JP3.24 | 96        | PD.13           |
|        | JP3.25 | 97        | PA.12                 |        | JP3.26 | 98        | PA.13           |
|        | JP3.27 | 99        | PA.14                 |        | JP3.28 | 100       | PA.15           |
|        | JP3.29 | 101       | HSUSB_VRES            |        | JP3.30 | 102       | HSUSB_VDD33     |
|        | JP3.31 | 103       | HSUSB_VBUS            |        | JP3.32 | 104       | HSUSB_D-        |
|        | JP3.33 | 105       | HSUSB_VSS             |        | JP3.34 | 106       | HSUSB_D+        |
|        | JP3.35 | 107       | HSUSB_VDD12<br>$_CAP$ |        | JP3.36 | 108       | HSUSB_ID        |

Table 2-4 Extended Connector JP3 Interface with M487JIDAE GPIO

<span id="page-14-0"></span>

| <b>Header</b> |        | M487JIDAE |                 | Header |        | M487JIDAE     |                 |
|---------------|--------|-----------|-----------------|--------|--------|---------------|-----------------|
|               |        | Pin No.   | <b>Pin Name</b> |        |        | <b>Pin No</b> | <b>Pin Name</b> |
| JP4           | JP4.1  | 109       | <b>PE.7</b>     | JP4    | JP4.2  | 110           | PE.6            |
|               | JP4.3  | 111       | <b>PE.5</b>     |        | JP4.4  | 112           | PE.4            |
|               | JP4.5  | 113       | PE.3            |        | JP4.6  | 114           | PE.2            |
|               | JP4.7  | 115       | <b>VSS</b>      |        | JP4.8  | 116           | <b>VDD</b>      |
|               | JP4.9  | 117       | <b>PE.1</b>     |        | JP4.10 | 118           | PE.0            |
|               | JP4.11 | 119       | PH.8            |        | JP4.12 | 120           | PH.9            |
|               | JP4.13 | 121       | PH.10           |        | JP4.14 | 122           | PH.11           |
|               | JP4.15 | 123       | PD.14           |        | JP4.16 | 124           | <b>PG.5</b>     |
|               | JP4.17 | 125       | PG.6            |        | JP4.18 | 126           | <b>PG.7</b>     |
|               | JP4.19 | 127       | PG.8            |        | JP4.20 | 128           | <b>VSS</b>      |
|               | JP4.21 | 129       | LDO_CAP         |        | JP4.22 | 130           | <b>VDD</b>      |
|               | JP4.23 | 131       | USB_VBUS_ST     |        | JP4.24 | 132           | USB_VBUS_EN     |
|               | JP4.25 | 133       | PB.14           |        | JP4.26 | 134           | PB.13           |
|               | JP4.27 | 135       | PB.12           |        | JP4.28 | 136           | AVDD            |
|               | JP4.29 | 137       | <b>VREF</b>     |        | JP4.30 | 138           | <b>AVSS</b>     |
|               | JP4.31 | 139       | HSUSB_VBUS_ST   |        | JP4.32 | 140           | HSUSB_VBUS_EN   |
|               | JP4.33 | 141       | PB.9            |        | JP4.34 | 142           | PB.8            |
|               | JP4.35 | 143       | PB.7            |        | JP4.36 | 144           | PB.6            |

Table 2-5 Extended Connector JP4 Interface with M487JIDAE GPIO

### <span id="page-15-1"></span><span id="page-15-0"></span>**2.4 System Configuration**

### **2.4.1 5V Power Source**

- **ICEJ:** USB connector in Nu-Link-Me to program code and supplies 5V power from PC Host.
- **CON1:** USB 2.0 High-Speed OTG connector on NuMaker-ETM-M487 board to supply 5V power from PC Host.
- **CON2:** USB 1.1 OTG connector on NuMaker-ETM-M487 board to supply 5V power from PC Host.
- **NU1.8:** VDD5V pin on NuMaker-ETM-M487 board to supply 5V power from external power source.

![](_page_15_Picture_308.jpeg)

#### <span id="page-15-2"></span>**2.4.2 3.3V Power Source**

- **ICEU1:** The voltage regular converts the 5V source to 3.3V and supplies it to NuMaker-ETM-M487 board.
- **U4:** The voltage regular converts the 5V source to 3.3V and supplies it to NuMaker-ETM-M487 board.

![](_page_15_Picture_309.jpeg)

#### <span id="page-16-0"></span>**2.4.3 USB Connectors**

- **ICEJ:** USB connector (ICE) in Nu-Link-Me that connects to a PC's USB Host port to program code and supply power.
- **CON1:** USB 2.0 High-Speed connector (OTG) on NuMaker-ETM-M487 board for USB OTG application use.
- **CON2:** USB 1.1 connector (OTG) on NuMaker-ETM-M487 board for USB OTG application use.

#### <span id="page-16-1"></span>**2.4.4 Arduino UNO Compatible Interface Connectors**

 **NU1, NU2, NU3, NU4 and NU5:** Arduino UNO compatible pins on the NuMaker-ETM-M487 board.

#### <span id="page-16-2"></span>**2.4.5 Extended Connectors**

 **JP1, JP2, JP3 and JP4:** Extended connectors interface pins on the NuMaker-ETM-M487 board.

#### <span id="page-16-3"></span>**2.4.6 Push-Buttons**

- **SW1:** Reset button to reset the target chip on NuMaker-ETM-M487 board.
- **SW2, SW3: Only for application use.**

#### <span id="page-16-4"></span>**2.4.7 LEDs**

- **POWER:** The power LED indicates that the NuMaker-ETM-M487 board is powered.
- **LEDR, LEDY and LEDG:** Only for application use.

#### <span id="page-16-5"></span>**2.4.8 Power Connectors**

- **J1:** 3VCC connectors on the NuMaker-ETM-M487 board.
- **J2:** GND connectors on the NuMaker-ETM-M487 board.

#### <span id="page-16-6"></span>**2.4.9 ETM Connectors**

● **ETM1:** Standard 20-pin ARM Cortex-Debug+ETM connector to trace and debug.

### <span id="page-17-0"></span>**2.5 Nu-Link-Me**

NuMaker-ETM-M487 features a Nu-Link-Me ICE debugger and programmer, it provide user to program M487JI8AE and debug their application via SWD interface, or it can emulate a USB pen driver when connect to the PC, user can update their firmware by pulling bin file to the pen driver. Nulink-Me can also emulate a virtual COM port, user can log or print debug message via it. Refer [Table](#page-17-2)  [2-6](#page-17-2) to enable or disable optional function of Nu-Link-Me.

<span id="page-17-2"></span>![](_page_17_Picture_283.jpeg)

#### Table 2-6 Optional Function of Nu-Link-Me

### <span id="page-17-1"></span>**2.6 ETM Interface**

<span id="page-17-3"></span>NuMaker-ETM-M487 features a standard 20-pin ARM Cortex-Debug+ETM connector and provides access to SWD and ETM (Embedded Trace Macrocell) signals. The [Table 2-7](#page-17-3) shows the pin mapping of ETM connector.

![](_page_17_Picture_284.jpeg)

![](_page_17_Picture_285.jpeg)

### <span id="page-18-0"></span>**2.7 PCB Placement**

[Figure 2-4](#page-18-1) and [Figure 2-5](#page-18-2) show the front and rear placement of NuMaker-ETM-M487 board.

![](_page_18_Figure_4.jpeg)

Figure 2-4 Front Placement

<span id="page-18-1"></span>![](_page_18_Figure_6.jpeg)

<span id="page-18-2"></span>Figure 2-5 Rear Placement

## <span id="page-19-0"></span>**3 NUMAKER-ETM-M487 SCHEMATICS**

## <span id="page-19-1"></span>**3.1 Nu-Link-Me**

![](_page_19_Figure_4.jpeg)

<span id="page-19-2"></span>Figure 3-1 Nu-Link-Me Circuit

### <span id="page-20-0"></span>**3.2 M487JIDAE**

![](_page_20_Figure_3.jpeg)

<span id="page-20-1"></span>Figure 3-2 M487JI8AE Pin Assignment

### <span id="page-21-0"></span>**3.3 Power Supply**

![](_page_21_Figure_3.jpeg)

<span id="page-21-1"></span>Figure 3-3 Power Circuit and Configurations

## <span id="page-22-0"></span>**3.4 Arduino UNO Compatible Interface**

![](_page_22_Figure_3.jpeg)

<span id="page-22-1"></span>Figure 3-4 Arduino UNO Compatible Interface

### <span id="page-23-0"></span>**3.5 Extended Interface Connectors**

![](_page_23_Figure_3.jpeg)

<span id="page-23-1"></span>Figure 3-5 Extended Interface Connectors

### <span id="page-24-0"></span>**3.6 USB 2.0 HS OTG and USB 1.1 FS OTG**

![](_page_24_Figure_3.jpeg)

<span id="page-24-1"></span>Figure 3-6 USB HS OTG and FS OTG Circuits

## <span id="page-25-0"></span>**4 REVISION HISTORY**

![](_page_25_Picture_79.jpeg)

### **Important Notice**

**Nuvoton Products are neither intended nor warranted for usage in systems or equipment, any malfunction or failure of which may cause loss of human life, bodily injury or severe property damage. Such applications are deemed, "Insecure Usage".** 

**Insecure usage includes, but is not limited to: equipment for surgical implementation, atomic energy control instruments, airplane or spaceship instruments, the control or operation of dynamic, brake or safety systems designed for vehicular use, traffic signal instruments, all types of safety devices, and other applications intended to support or sustain life.** 

**All Insecure Usage shall be made at customer's risk, and in the event that third parties lay claims to Nuvoton as a result of customer's Insecure Usage, customer shall indemnify the damages and liabilities thus incurred by Nuvoton.**

Please note that all data and specifications are subject to change without notice.

All the trademarks of products and companies mentioned in this datasheet belong to their respective owners